Муниципальное бюджетное общеобразовательное учреждение «Погромская средняя общеобразовательная школа им. А.Д. Бондаренко Волоконовского района Белгородской области»

# PACCMOTPEHO:

на заседании педагогического совета МБОУ «Погромская СОШ» протокол № 1 от «31 » августа 2023 г.

# УТВЕРЖДАЮ:

Директор МБОХ «Погромская СОШ» О.Ю.Дворниченко Приказ № 212 от 31 августа 2023 г.

# РАБОЧАЯ ПРОГРАММА ЭЛЕКТИВНОГО КУРСА

#### «ТЕХНОЛОГИЯ СОЗДАНИЯ МУЛЬТИМЕДИА-ПРОДУКТА»

на уровне среднего общего образования  $(11 \text{ Krnacc})$ Срок реализации: 1 год

Автор: учитель информатики Дворниченко О. Ю., высшая квалификационная категория

Программа элективного курса составлена в соответствии с требованиями ФГОС СОО; требованиями к результатам освоения основной образовательной программы. В ней соблюдается преемственность с ФГОС ООО и учитываются межпредметные связи.

Настоящая программа предназначена для обучения технологии создания электронных презентаций. Обучение по данной программе позволит учащимся получить специальные знания и умения по систематизации и структурированию информации, оформлению и демонстрации презентации средствами Power Point. Программа обеспечивает интеллектуальное и эстетическое развитие учащихся, способствует формированию навыков творческого подхода к оформлению докладов, рефератов, проектов. Предварительная подготовка: знание ОС Windows + MS Word (последнее - желательно).

*Цель:*

*-* научить использовать средства программы Power Point для представления информации в различной форме.

*Задачи:* 

- познакомить с понятием презентации, ее назначением, областями использования и возможностями;

 -сформировать навыки отбора информации для презентации и выбора формы ее представления;

 - дать представление о дизайне и навигации презентации; способствовать развитию эстетического вкуса и дизайнерских способностей учащихся в процессе оформления их работ;

- научить использовать программу Power Point для создания различных видов презентаций и творческого их оформления;

*-* научить распечатывать и демонстрировать электронную версию презентации;

- познакомить с критериями оценки презентации;

- способствовать творческой и исследовательской активности учащихся в учебном процессе.

Для реализации содержания по данной программе применяются следующие методы обучения:

- словесные (лекции, беседы);

- наглядные (демонстрация готовых презентаций различных видов);

- практические (лабораторные и исследовательские работы);

- объяснительно-иллюстративные.

Выполнение практических работ по каждой теме способствует закреплению полученных знаний, навыков и умений для выполнения своей презентации.

Результатом обучения по данному курсу является презентация, созданная каждым учащимся к докладу на защиту индивидуального проекта.

Учебный курс реализуется за счет вариативного компонента, формируемого участниками образовательного процесса. Форма реализации – элективный курс. Общий объем курса – 34 часа, из расчета 1 час в неделю.

#### **Содержание предмета, курса, модуля**

### **I. Назначение и области использование презентации**

Понятие презентации. Ее назначение и области использования. Виды презентаций.

*Учащиеся должны знать:*

- понятие презентации, её назначение;

- виды презентации;

- области использования презентации.

### **II. Этапы создания презентации. Сценарий презентации**

Основные компоненты презентации (содержание, дизайн, навигация). Этапы создания презентации. Разработка сценария презентации.

*Учащиеся должны знать:*

- основные компоненты презентации и их важные характеристики; *уметь:*

- отбирать наиболее важный, значимый материал для презентации;

- выбирать самую выигрышную форму представления данного материала в презентации.

# **III. Программа Power Point, ее назначение и возможности Способы создания презентации**

Назначение и возможности программы Power Point

Способы создания презентации.

Виды шаблонов презентации и работа с ними

*Учащиеся должны знать:*

- основные элементы окна программы Power Point и их назначение;

- назначение команд меню программы;

- режимы работы программы и их назначение;

- способы создания презентации;

*уметь:*

- запускать и завершать работу с программой;

- выбирать режим работы программы;

- создавать презентацию различными способами;

- выбирать шаблон содержания и изменять его при необходимости;

- изменять фон презентации с помощью шаблонов оформления и с помощью команд меню *Формат;*

- сохранять созданный пользователем шаблон оформления;

- сохранять презентацию.

# **IV. Вставка информации на слайды 4.1.Работа с текстом**

Ввод и редактирование текста.

Копирование, перенос, добавление и удаление текста. Форматирование шрифта и абзаца. Создание и форматирование маркированных и нумерованных списков.

Работа с объектами MS Word Art. *Учащиеся должны уметь:*

- выбирать шаблон для текстового оформления слайда;

- редактировать и форматировать текст;

- оформлять маркированные и нумерованные списки;

- оформлять текст с помощью объектов MS Word Art.

# **4.2.Работа с растровой графикой**

Вставка и редактирование рисунков из коллекции картинок и из файлов. *Учащиеся должны знать:*

- способы вставки и редактирования рисунков;

- назначение кнопок панели инструментов *Рисование* и команды меню для редактирования изображения;

*уметь:*

- выбирать нужный шаблон для оформления слайда рисунками;

- вставлять и редактировать графическое изображение с использованием различных

инструментов и операций.

#### **4.3.Работа** с **векторной графикой**

Создание и модификация объектов с помощью панели инструментов *Рисование. Учащиеся должны знать:*

*-* назначение кнопок панели инструментов *Рисование* и команды меню для создания и редактирования изображения;

*уметь выбирать:*

- нужный шаблон для оформления слайда рисунками;

- необходимые инструменты для создания изображений.

#### **4.4.Работа с таблицами**

Создание, редактирование и форматирование таблиц на слайдах.

*Учащиеся должны знать:*

- команды меню для создания таблиц и назначение кнопок панели инструментов *Таблицы и границы;*

*уметь:*

*-* выбирать нужный шаблон для оформления слайда таблица ми;

-создавать, редактировать и форматировать таблицы.

# **4.5. Работа с диаграммами**

Создание, редактирование и форматирование диаграмм на слайдах.

*Учащиеся должны знать:*

*-* назначение некоторых видов диаграмм;

- команды меню для создания диаграмм и кнопки панели инструментов *Стандартная;*

*уметь:*

- выбирать вид диаграммы в соответствии с содержанием материала;

- выбирать нужный шаблон для оформления слайда диаграммами;

-создавать, редактировать и форматировать диаграммы;

-представлять нужный материала виде диаграмм.

# **V. Создание навигации**

Создание гиперссылок.

Вставка и форматирование управляющих кнопок.

*Учащиеся должны знать:*

- понятие гиперссылок и способы их создания;

- *уметь:*

- создавать и настраивать гиперссылки.

#### **VI.Демонстрация презентации**

# **6.1.Настройка анимации для объектов слайдов**

Настройка анимации каждого слайда.

*Учащиеся должны знать:*

- команды меню для настройки анимации; *уметь:*

- настраивать анимацию каждого слайда;

- просматривать анимацию каждого слайда.

# **6.2.Работа в режиме** *Сортировщика слайдов*

Редактирование презентации в режиме *Сортировщика слайдов. Учащиеся должны знать:*

- назначение режима *Сортировщика слайдов;*
- *уметь:*

- копировать, удалять, добавлять, перемещать слайды.

**6.3.Настройка показа презентации и** ее **демонстрация**

Способы демонстрации презентации (автоматический и интерактивный режим демонстрации слайдов).

Задание способа смены кадров. Задание времени отображения слайдов.

*Учащиеся должны знать:*

-режимы демонстрации презентации;

*уметь:*

- задавать способ смены слайдов;

- устанавливать режимы перехода между слайдами;

- организовывать автоматический режим демонстрации презентации;

- организовывать интерактивный режим демонстрации презентации.

#### **VII. Распечатка презентации**

*Учащиеся должны знать:*

-способы распечатывания презентации и их назначение; *уметь:*

-распечатывать слайды, заметки и примечания.

### **Перечень практических работ**

*Практическая работа № 1 по теме «Создание презентации различными способами»*

*Практическая работа № 2 по теме «Создание презентации различными способами»*

*Практическая работа № 3 по теме «Изменение фона презентации с помощью шаблонов оформления и меню Формат»*

*Практическая работа № 4 по теме «Ввод и редактирование текста. Копирование и перенос, добавление и удаление текста»*

*Практическая работа № 5 по теме «Форматирование шрифта и абзаца. Создание маркированных и нумерованных списков»*

*Практическая работа № 6 по теме «Вставка и редактирование рисунков из коллекции картинок и из файлов»*

*Практическая работа № 7 по теме «Создание и модификация объектов с помощью панели инструментов Рисование»*

*Практическая работа № 8 по теме «Создание и редактирование таблиц на слайдах»*

*Практическая работа № 9 по теме «Создание, редактирование и форматирование диаграмм на слайдах»*

*Практическая работа № 10 по теме «Создание и настраивание гиперссылок»*

*Практическая работа № 11 по теме «Настройка и просматривание анимации каждого слайда»*

*Практическая работа № 12 по теме «Редактирование презентации в режиме Сортировщика слайдов»*

*Практическая работа № 13 по теме «Редактирование презентации в режиме* 

*Сортировщика слайдов»*

*Практическая работа № 14 по теме «Задание способа смены кадра. Задание времени отображения слайдов»*

*Практическая работа № 15 по теме «Способы распечатывания презентации и их назначение»*

### **Планируемые результаты освоения предмета, курса модуля**

Цели изучения элективного курса «Технологи создания мультимедиа-продукта» направлены на достижение образовательных результатов, которые структурированы по ключевым задачам общего образования, отражающим индивидуальные, общественные и государственные потребности. Результаты включают в себя личностные, метапредметные и предметные.

# **ЛИЧНОСТНЫЕ РЕЗУЛЬТАТЫ**

Личностные результаты отражают готовность и способность обучающихся руководствоваться сформированной внутренней позицией личности, системой ценностных ориентаций, позитивных внутренних убеждений, соответствующих традиционным ценностям российского общества, расширение жизненного опыта и опыта деятельности в процессе реализации средствами учебного предмета основных направлений воспитательной деятельности. В результате изучения информатики на уровне среднего общего образования у обучающегося будут сформированы следующие личностные результаты:

### **1) гражданского воспитания:**

осознание своих конституционных прав и обязанностей, уважение закона и правопорядка, соблюдение основополагающих норм информационного права и информационной безопасности;

готовность противостоять идеологии экстремизма, национализма, ксенофобии, дискриминации по социальным, религиозным, расовым, национальным признакам в виртуальном пространстве;

#### **2) патриотического воспитания:**

ценностное отношение к историческому наследию, достижениям России в науке, искусстве, технологиях, понимание значения информатики как науки в жизни современного общества;

# **3) духовно-нравственного воспитания:**

сформированность нравственного сознания, этического поведения;

способность оценивать ситуацию и принимать осознанные решения, ориентируясь на морально-нравственные нормы и ценности, в том числе в сети Интернет;

#### **4) эстетического воспитания:**

эстетическое отношение к миру, включая эстетику научного и технического творчества;

способность воспринимать различные виды искусства, в том числе основанные на использовании информационных технологий;

# **5) физического воспитания:**

сформированность здорового и безопасного образа жизни, ответственного отношения к своему здоровью, в том числе и за счёт соблюдения требований безопасной эксплуатации средств информационных и коммуникационных технологий;

#### **6) трудового воспитания:**

готовность к активной деятельности технологической и социальной направленности, способность инициировать, планировать и самостоятельно выполнять такую деятельность;

интерес к сферам профессиональной деятельности, связанным с информатикой, программированием и информационными технологиями, основанными на достижениях информатики и научно-технического прогресса, умение совершать осознанный выбор будущей профессии и реализовывать собственные жизненные планы;

готовность и способность к образованию и самообразованию на протяжении всей жизни;

#### **7) экологического воспитания:**

осознание глобального характера экологических проблем и путей их решения, в том числе с учётом возможностей информационно-коммуникационных технологий;

#### **8) ценности научного познания:**

сформированность мировоззрения, соответствующего современному уровню развития информатики, достижениям научно-технического прогресса и общественной практики, за счёт понимания роли информационных ресурсов, информационных процессов и информационных технологий в условиях цифровой трансформации многих сфер жизни современного общества;

осознание ценности научной деятельности, готовность осуществлять проектную и исследовательскую деятельность индивидуально и в группе.

В процессе достижения личностных результатов освоения программы по информатике у обучающихся совершенствуется эмоциональный интеллект, предполагающий сформированность:

саморегулирования, включающего самоконтроль, умение принимать ответственность за своё поведение, способность адаптироваться к эмоциональным изменениям и проявлять гибкость, быть открытым новому;

внутренней мотивации, включающей стремление к достижению цели и успеху, оптимизм, инициативность, умение действовать исходя из своих возможностей;

эмпатии, включающей способность понимать эмоциональное состояние других, учитывать его при осуществлении коммуникации, способность к сочувствию и сопереживанию;

социальных навыков, включающих способность выстраивать отношения с другими людьми, заботиться, проявлять интерес и разрешать конфликты.

#### **МЕТАПРЕДМЕТНЫЕ РЕЗУЛЬТАТЫ**

В результате изучения информатики на уровне среднего общего образования у обучающегося будут сформированы метапредметные результаты, отражённые в универсальных учебных действиях, а именно: познавательные универсальные учебные действия, коммуникативные универсальные учебные действия, регулятивные универсальные учебные действия, совместная деятельность.

#### **Познавательные универсальные учебные действия**

# **1) базовые логические действия:**

самостоятельно формулировать и актуализировать проблему, рассматривать её всесторонне;

устанавливать существенный признак или основания для сравнения, классификации и обобщения;

определять цели деятельности, задавать параметры и критерии их достижения;

выявлять закономерности и противоречия в рассматриваемых явлениях;

разрабатывать план решения проблемы с учётом анализа имеющихся материальных и нематериальных ресурсов;

вносить коррективы в деятельность, оценивать соответствие результатов целям, оценивать риски последствий деятельности;

координировать и выполнять работу в условиях реального, виртуального и комбинированного взаимодействия;

развивать креативное мышление при решении жизненных проблем.

#### **2) базовые исследовательские действия:**

владеть навыками учебно-исследовательской и проектной деятельности, навыками разрешения проблем, способностью и готовностью к самостоятельному поиску методов решения практических задач, применению различных методов познания;

овладеть видами деятельности по получению нового знания, его интерпретации, преобразованию и применению в различных учебных ситуациях, в том числе при создании учебных и социальных проектов;

формирование научного типа мышления, владение научной терминологией, ключевыми понятиями и методами;

ставить и формулировать собственные задачи в образовательной деятельности и жизненных ситуациях;

выявлять причинно-следственные связи и актуализировать задачу, выдвигать гипотезу её решения, находить аргументы для доказательства своих утверждений, задавать параметры и критерии решения;

анализировать полученные в ходе решения задачи результаты, критически оценивать их достоверность, прогнозировать изменение в новых условиях;

давать оценку новым ситуациям, оценивать приобретённый опыт;

осуществлять целенаправленный поиск переноса средств и способов действия в профессиональную среду;

переносить знания в познавательную и практическую области жизнедеятельности;

интегрировать знания из разных предметных областей;

выдвигать новые идеи, предлагать оригинальные подходы и решения, ставить проблемы и задачи, допускающие альтернативные решения.

#### **3) работа с информацией:**

владеть навыками получения информации из источников разных типов, самостоятельно осуществлять поиск, анализ, систематизацию и интерпретацию информации различных видов и форм представления;

создавать тексты в различных форматах с учётом назначения информации и целевой аудитории, выбирая оптимальную форму представления и визуализации;

оценивать достоверность, легитимность информации, её соответствие правовым и морально-этическим нормам;

использовать средства информационных и коммуникационных технологий в решении когнитивных, коммуникативных и организационных задач с соблюдением требований эргономики, техники безопасности, гигиены, ресурсосбережения, правовых и этических норм, норм информационной безопасности;

владеть навыками распознавания и защиты информации, информационной безопасности личности.

# **Коммуникативные универсальные учебные действия**

#### **1) общение:**

осуществлять коммуникации во всех сферах жизни;

распознавать невербальные средства общения, понимать значение социальных знаков, распознавать предпосылки конфликтных ситуаций и уметь смягчать конфликты;

владеть различными способами общения и взаимодействия, аргументированно вести диалог;

развёрнуто и логично излагать свою точку зрения.

### **2) совместная деятельность:**

понимать и использовать преимущества командной и индивидуальной работы;

выбирать тематику и методы совместных действий с учётом общих интересов и возможностей каждого члена коллектива;

принимать цели совместной деятельности, организовывать и координировать действия по её достижению: составлять

план действий, распределять роли с учётом мнений участников, обсуждать результаты совместной работы;

оценивать качество своего вклада и каждого участника команды в общий результат по разработанным критериям;

предлагать новые проекты, оценивать идеи с позиции новизны, оригинальности, практической значимости;

осуществлять позитивное стратегическое поведение в различных ситуациях, проявлять творчество и воображение, быть инициативным.

# **Регулятивные универсальные учебные действия**

#### **1) самоорганизация:**

самостоятельно осуществлять познавательную деятельность, выявлять проблемы, ставить и формулировать собственные задачи в образовательной деятельности и жизненных ситуациях;

самостоятельно составлять план решения проблемы с учётом имеющихся ресурсов, собственных возможностей и предпочтений;

давать оценку новым ситуациям;

расширять рамки учебного предмета на основе личных предпочтений;

делать осознанный выбор, аргументировать его, брать ответственность за решение;

оценивать приобретённый опыт;

способствовать формированию и проявлению широкой эрудиции в разных областях знаний, постоянно повышать свой образовательный и культурный уровень.

# **2) самоконтроль:**

давать оценку новым ситуациям, вносить коррективы в деятельность, оценивать соответствие результатов целям;

владеть навыками познавательной рефлексии как осознания совершаемых действий и мыслительных процессов, их результатов и оснований; использовать приёмы рефлексии для оценки ситуации, выбора верного решения;

оценивать риски и своевременно принимать решения по их снижению;

принимать мотивы и аргументы других при анализе результатов деятельности.

# **3) принятия себя и других:**

принимать себя, понимая свои недостатки и достоинства;

принимать мотивы и аргументы других при анализе результатов деятельности;

признавать своё право и право других на ошибку;

развивать способность понимать мир с позиции другого человека.

# **ПРЕДМЕТНЫЕ РУЗЕЛЬТАТЫ**

### **Выпускник научится:**

• различать форматы графических, звуковых и видео файлов;

• обрабатывать различные виды информации (текстовую, графическую, видео и звуковую информацию);

• пользоваться возможностями PowerPoint для создания анимированных презентаций;

• создавать инфографику возможностями PowerPoint;

• сохранять презентацию в формате видеофайла;

• редактировать изображения с помощью стандартной программы Диспетчера рисунков MS Office и графического редактора Gimp;

• работать со Слоями для создания многослойного изображения;

• использовать Фильтры для коррекции изображения;

• пользоваться основными инструментами и режимами работы программы Windows Movie Maker для создания и монтажа фильмов и клипов;

• вставлять в фильм звуковые файлы, пользоваться звуковыми эффектами;

• работать в различных программах для записи звука;

• проектировать, конструировать и создавать простейший мультимедиа – продукт.

### **Выпускник получит возможность:**

• познакомиться с правила художественного и технического дизайна;

• подбирать материал для собственных проектов;

• узнать о этапах разработки мультимедийного продукта;

• обобщать и систематизировать полученные знания о возможностях музыкальных, графических и видео редакторов;

• получить представление о тенденциях развития Web-дизайна.

# **Тематическое планирование с указанием количества академических часов, отводимых на освоение каждой темы, возможность использования ЭОР\ЦОР**

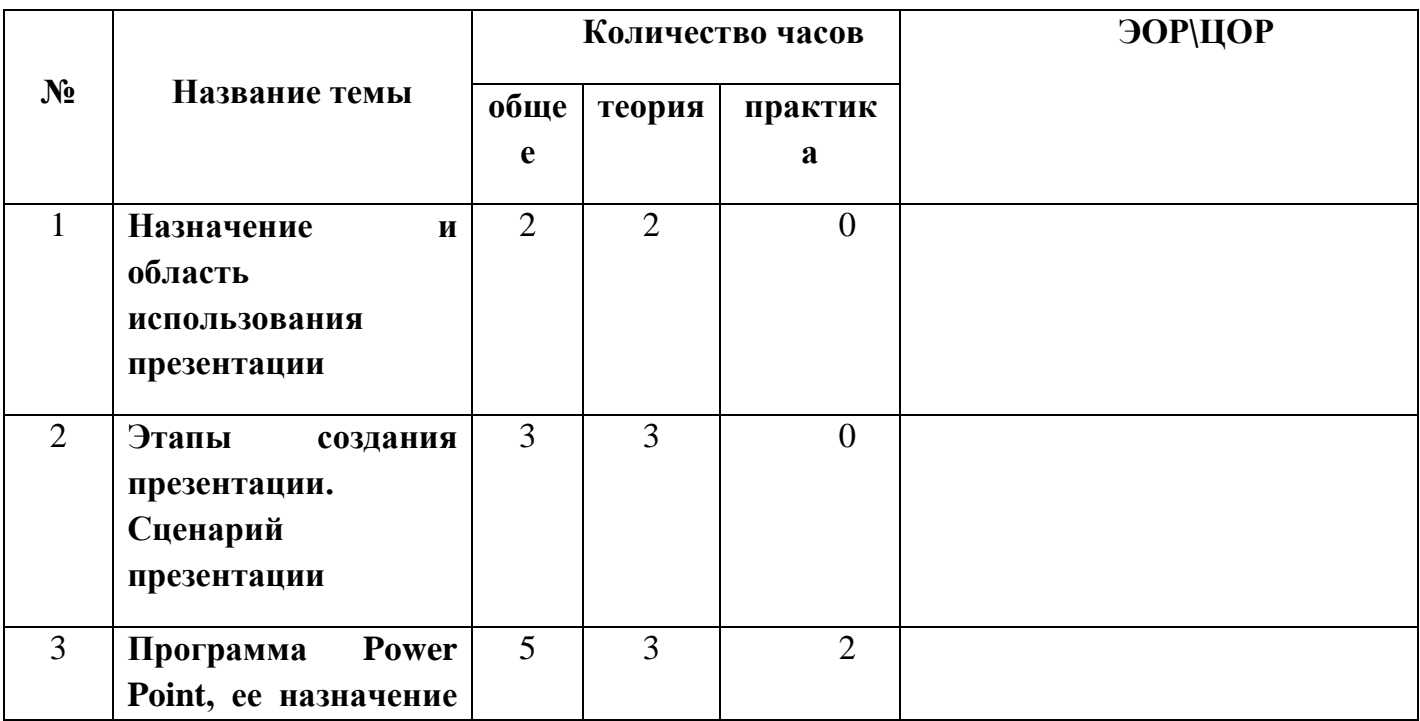

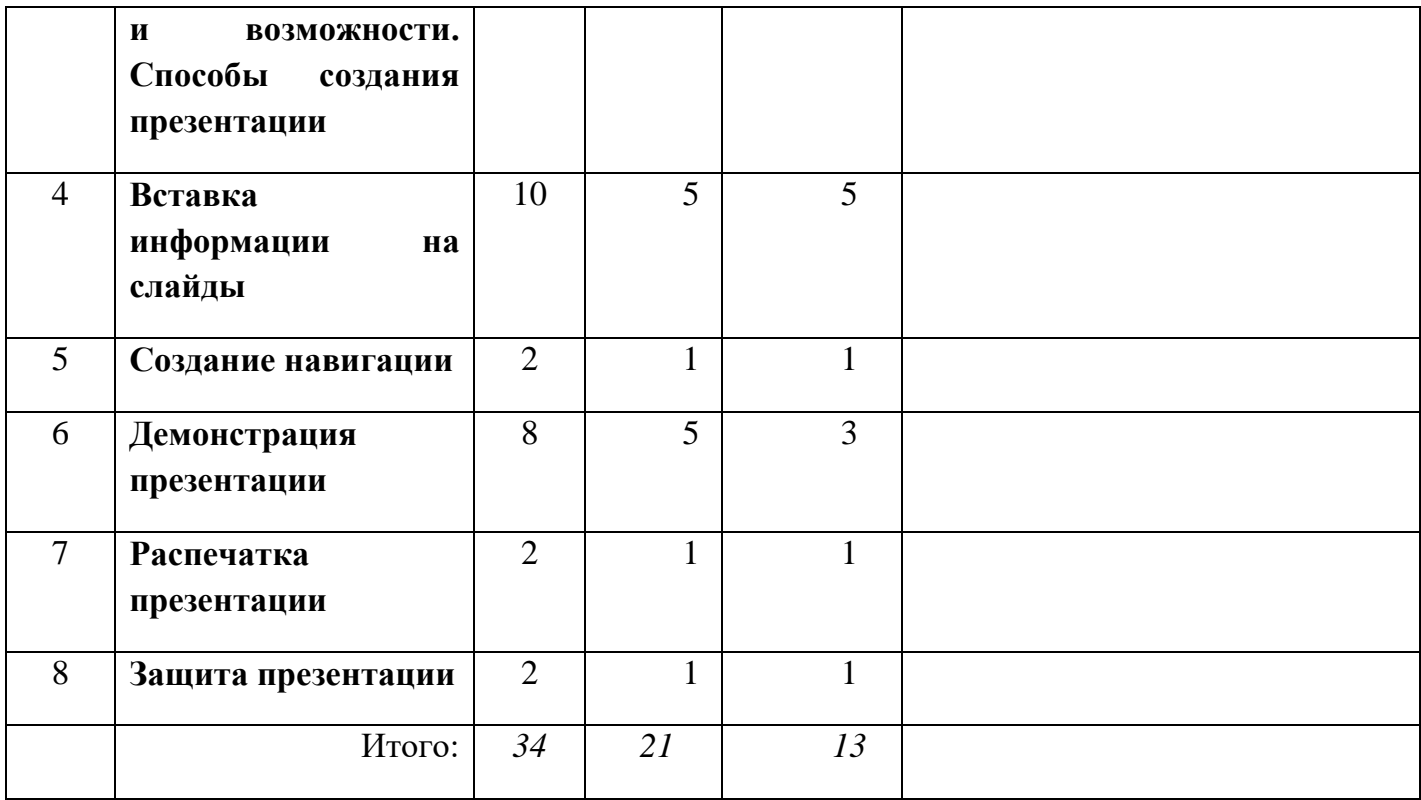

# **Учебно-методическое обеспечение**

Для реализации предполагаемого учебного курса можно использовать отдельные издания в виде учебного и методического пособий:

1. Сборник программ курсов по выбору и элективных курсов по технологии для предпрофильной подготовки и профильного обучения/Под. ред. проф. С. В. Кондратьева. – 2-е изд., стереотип. – Москва: Глобус, 2007.

2. Николаева В. А. Методика проведения занятий по изучению Power Point // Информатика и образование. 2010г. № 8-10.